## Adobe Photoshop Cs4 Camera Raw Plugin Download Windows ((FULL))

Installing Adobe Photoshop and then cracking it is easy and simple. The first step is to download and install the Adobe Photoshop software on your computer. Then, you need to locate the installation.exe file and run it. Cracking Adobe Photoshop is a bit more involved, but it can be done. First, you'll need to download a program called a keygen. This is a program that will generate a valid serial number for you, so that you can activate the full version of the software without having to pay for it. To crack Adobe Photoshop, you'll also need to download a special piece of software called a crack. You can find these at the CrackBerry.com forums, or the Adobe Photoshop website. After this, you need to find the cracks for the software that you want to use and open them. Once the crack is downloaded, you can click on the Install button on the Adobe Photoshop icon in your desktop. After this, you will get a dialog box to confirm that you want to install the file. Click the OK button to proceed with the installation. Once the installation is complete, Adobe Photoshop will be added to your Applications menu. Click on the Adobe Photoshop icon to launch the software, and you'll be ready to go.

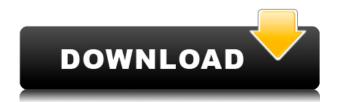

Of course, a lot of the new features in Photoshop fit into the new versions of other popular image editing programs like Lightroom and Aperture, but Photoshop still has a strong edge when it comes to its better editing options and the extensive GPU (Graphics Processing Unit) filtering system for photo retouching. The new Feature panel should make it easier to find and manage the tools you use most often, and it now has a "Filter" menu with a range of tools for tweaking and improving photographs. Other new tools include Adobe's new "Focus Features" tool, which helps detect the focus points in a scene and lowers the noise in gradient images. On the right side of the image window, the new Curves tool offers a good array of adjustment tools to work with photographs. The Grid tool is now fully integrated with the Layers panel. Grid tools are used to align and create uniform layouts. You can use the Grid tool to literally create a one-to-one match or to adjust each gridline by moving its grasp to make it solid, dotted, dashed, or double-dotted. The original author of this product is Josef Korn, German. Josef Korn is a professional writer of photography and art. His work focuses mainly on Photoshop and video editing. In this time, Josef Korn focuses on camera and video tutorials. So far, users like this review. Through the tens of thousands of people in the site because this product is very useful and effective. Want to download and try the product? Read the download link. By the way, get the latest features of this product after reading it.

## Photoshop CC 2018 Version 19 Download free Product Key For Windows 64 Bits {{ NEw }} 2022

Today in Photoshop CC we're focusing on the outputs of our technology, whether that's in the apps like Photoshop, InDesign, or Illustrator, or in the technology itself. This means optimizing all of Photoshop's processes. This includes importing, exporting, working with smart objects, and exporting data from Creative Cloud, Adobe XD, AI, and Creative Cloud Libraries. The Adobe CC comes with all the bells and whistles that a graphic designer or anyone in need of photo editing should see. If you want this software, there is definitely a need for a subscription since it is not only used for Photoshop, but for a lot of other tools. The Photoshop CC 2016 Software Suite includes the following apps: What It Does: The Gradient tool in Photoshop allows you to customize colors using the gradient of your choice or a preset gradient. It can help you create a custom gradient that is made up of a pattern of colors that you chose. It will randomly color your image. Adobe Photoshop is a useful tool for enhancing photos, creating new ones, and more. It is one of the most powerful and popular image editing programs on the market. The software helps users easily make better changes to their photos. Adobe Photoshop is a way for you to modify your photos by using this software to add a splash of color, adjust the lighting of a dark picture, use the clone tool to edit a picture, alter the background, or numerous more options. We have launched 5 new services with Creative Cloud, and we're excited to announce the Adobe Creative Cloud for education. With a subscription to Creative Cloud for education, students can get the entire enterprise-grade toolset, including Adobe XD, Adobe Character Animator, and Adobe Premiere Pro CC. 933d7f57e6

## Photoshop CC 2018 Version 19Product Key For Mac and Windows {{ NEw }} 2023

In Digital Photo Professional 2020, filter and image editing tools are optimized for touch as well as keyboard and mouse, allowing you to apply your edits from virtually anywhere. You can also use touch to quickly browse the tools and parameter settings. And you can review, manage or organize your image library via the new FotoMagico module from Australia-based i1hot. Create amazing photos when changes to lighting, color, contrast, exposure and more are taken into account all at once. For the first time, learn how to interpret and use statistics to create engaging images. In an extremely fast and responsive workflow, review and edit your images directly in the browser to see exactly how they will turn out before you even touch a plug-in—or even enter the code. In Photomerge, you can create a variety of photo collages, panoramas and montages with stunning graphics and patterns with just a few taps. And with the new Adobe Sensei and Adobe Sync features in Photoshop, you can use smart tools to manipulate images on mobile, laptop and desktop. Adobe's post-processing filters and image adjustments give you the option to prepare images for printing, the web, social media or other surfaces. With AI improvements, you can now build decisions and automatically generate images to meet your needs for a particular destination. With a new version of Lens Blur, graphic designers can adjust the blurring effect for each image to show the focus area and other fine detail. And for our smartphone users:

photoshop cs4 free download full version with crack download adobe photoshop cs4 lite adobe photoshop cs4 download for laptop adobe photoshop cs4 free download for laptop download photoshop cs4 for laptop download aplikasi photoshop cs4 untuk laptop adobe photoshop cs4 lite free download photoshop cs4 lite free download photoshop cs4 lite color style photoshop download

While Adobe Photoshop and similar programs can be used for a wide variety of things, the real power is reserved for the photographers who design their own work. Every photographer has different needs, from basic photo editing and retouching to precise photo collage and editing techniques. Learning the basics of Photoshop will get you off to a good start, but you'll have to put in the time to learn more. For that, check out Pixen Design's Photoshop Crash Course. Going above and beyond trimming the fat is Adobe Photoshop InDesign. InDesign allows you to import a wide selection of layouts - from magazine articles to photo galleries - and use them freely. From there, you can tweak layouts as different as you like with an extensive set of tools. However, you'll have to learn quite a bit to get the most from it, and you'll have to upgrade to the more expensive CC version to go beyond the basic features. But it makes a great end product for designing and print. Once again, Photoshop is the heavyweight of the design crowd. Photoshop is a true powerhouse, with a broad assortment of tools and effects. It's also got a huge learning curve, so be prepared to put in a great deal of time to achieve mastery in your design work. This wouldn't be a good idea to learn if you're just getting into the industry, however. Photoshop is an image editing software that is used to create, enhance, and repaired the image. It has a large set of features, which makes it one of the highest-selling software for graphic designers. Users can add text, images, shapes, scalable vector graphics, and much more to create a stunning image. It helps to preserve the right balance for a photo taken by a camera while editing and removing the unwanted things from it. The even more

## features are explained below:

Learn how to create a collage in Adobe Photoshop, in a collage tutorial Photoshop Learn how to create a collage in Adobe Photoshop, in a collage tutorial Photoshop. Learn to create a collage in Adobe Photoshop with this beginner's tutorial. Make your own collage with this Photoshop tutorial on Adobe Photoshop collage making. Learn about Adobe Photoshop's ability make collages by viewing related collage making tutorials including tutorials on how to make a collage. Learn how to extend a selection in Adobe Photoshop, in a selection tutorial Photoshop -> Extend a selection Photoshop Learn how to extend a selection in Adobe Photoshop, in a selection tutorial Photoshop. This tutorial provides an overview of the selection tools in Photoshop and teaches you how to extend a selection. Learn how to crop a photo in Adobe Photoshop, learn how to crop a photo in Adobe Photoshop, you can learn how to crop a photo in Adobe Photoshop. Photoshop's Crop tool offers some of the best cropping options out there. Crop an image easily with this Photoshop guide. Learn about following Adobe Photoshop's Crop tool in this Photoshop tutorial. Along with the crop tool, Photoshop also has some great selection tools for croping. Learn about Photoshop's selection tools and how to make a selection, in a selection tutorial Photoshop Learn how to crop a photo in Adobe Photoshop, learn how to crop a photo in Adobe Photoshop, you can learn how to crop a photo in Adobe Photoshop. In this tutorial you'll learn some of the most important Photoshop selection tools and how they can be used to crop any image in Photoshop.

https://techplanet.today/post/billa-2009-v0-a2zcitynet-hot-1 https://techplanet.today/post/microsoft-office-professional-plus-2018-x86-x64-v1604639100-hot-keyg

https://techplanet.today/post/siemens-nx-75-mactorrent-exclusive

https://techplanet.today/post/crazy-cukkad-family-720p-dimensions-full

https://techplanet.today/post/go-go-club-riddim-download-zip-new

https://techplanet.today/post/2011powersystemengineeringsoniguptachakrabarti14

https://techplanet.today/post/lazer-e-cultura-popular-joffre-dumazedier-pdf-download-upd

https://techplanet.today/post/mercedes-das-xentry-star-diagnosis-12012-1st-original-we-utorrentl

https://techplanet.today/post/udemy-the-complete-web-developer-in-2019-zero-to-mastery-2019-5-tor rent-new

https://techplanet.today/post/medal-of-honor-allied-assault-portable-pc

These days, people are using and applying the latest digital technology, such as computers, smartphones and cameras, and bringing the latest scientific breakthroughs and inventions to reality. But, are they all new inventions? Not really! Almost everything that we use today has been invented and used in the past. Now we must draw the line somewhere, and stop new inventions! That means, the history is rich with great inventions and innovations, and we can benefit from a lot of knowledge. Even if you forget older methods, it's pretty easy to pick them up for future innovative work and production. This knowledge is waiting for us in books, in magazines and in specialized journals that you can buy easily. The matter is that you don't need to study yourself, but you need to dive in your history. We provide below a basic theoretical knowledge and direction, only that they still recommended you read some books about the history of photography and photography and photograph. Photography is one of the oldest invention of humanity, and it is used in almost every area of life. All of the new inventions are based on the application of photography. So, the invention of photography is not only the history of photography! The invention of photography creates new inventions, and therefore, the history for photography is a huge and rich source of knowledge. First

of all, I want to say that I am not an expert in the subject of the history of photography. I do not believe that I have a deep knowledge of it. But, I am sure that reading the books, going to museums, and accessing specialized sites can help you without doubts and provide you some basic knowledge. The history of photography is really important, and the main thing about it is that it shows how photography is an important part of the present and will be in the future.

The Adobe Crop tool is now available as an extra feature within the Photoshop app. The Crop Tool offers the same tools Photoshop has always had to closely match the crop of a chosen area and position the crop boundaries precisely within the image. In Photoshop Creative Cloud, customers can access their account over the web and upload their work or use the storage in cloud service drives. They can also use a single license and work on multiple computers and mobile devices. Perhaps the most popular Photoshop tool, the Clone feature allows the user to cut or copy a square or predefined area from one layer or image and insert the area on another layer or image. This is a very useful tool for image retouching and real photo editing. Photoshop tools allow the user to edit and manipulate layers in an image; however, unlike GIMP, in which the user can only use the paintbrush tool to edit, Photoshop allows the user to use any of the tools, including the brush and eraser tools, to edit the given area of an image. Photoshop has a painting tool that allows the user to use a wide variety of techniques to edit and manipulate an image layer. Photoshop allows the user to click or right-click on a painting tool to access the brush, the pencil, the eraser, and the polygonal tool. This is a very powerful tool for editing an image. Photoshop allows the user to crop images, merge them, remove background, replace unwanted features and more. In the "Develop" module, the user can work with individual colors, tones, and shadows to bring out the best in the existing image.